# RÁMCOVÁ ZMLUVA O KLINICKOM SKÚŠANÍ číslo 353832

Táto Zmluva o klinickom skúšaní (ďalej len "Zmluva") sa uzatvára medzi spoločnosťou Amgen s.r.o., Klimentská 1216/46, 110 02 Praha 1, Česká republika (ďalej len "Spoločnost") a Národný ústav snanomene na nej nej ne se name nje sema neperanje (sema neperantera processo) a nemetnji sema.<br>srdcových a cievnych chorôb, a.s., Pod Krásnou hôrkou 1, 833 48 Bratislava, Slovensko, IČO: 35 971 126, zapísaná v Obchodnom registri Okresného súdu Bratislava I, Vložka číslo: 3774/B ("Poskytovateľ") zastúpená predsedom predstavenstva a generálnym riaditeľom Ing. Mongi Msollym, MBA a podpredsedom predstavenstva doc. MUDr. Jurajom Maďaričom, PhD., MPH. Táto Zmluva se považuje za uzatvorenú dňom podpisu poslednou zmluvnou stranou.

Spoločnosť je registrovaná pod IČ 27117804, DIČ CZ27117804 a zapísaná v Obchodnom registri Mestského súdu v Prahe, pod spisovou značkou C 97583 a je zastúpená MUDr. Silvií Přitasilovou, Mgr. Martinou Hauserovou, Mgr. Davidem Valom a MUDr. Petrem Cyprem, prokuristami Spoločnosti. Každý prokurista je oprávnený robiť za spoločnosť právne úkony, ku ktorým dochádza pri prevádzke spoločnosti, pričom každý prokurista jedná a podpisuje za spoločnosť spoločne s jedným ďalším prokuristom.

#### $1.$ ROZSAH SLUŽIEB

Zapojenie. Podpísanie tejto Zmluvy samo o sebe, bez žiadnej riadne podpísanej Objednávky tak,  $11$ ako je definovaná nižšie, nebude vytvárať žiadnu povinnosť pre Poskytovateľa poskytnúť plnenie podľa tohto dokumentu, ani nevytvorí žiadnu povinnosť pre Spoločnosť poskytnúť Poskytovateľovi akúkoľvek kompenzáciu. "Objednávka" je dokument podpísaný minimálne Spoločnosťou a Poskytovateľom a vydaný v súlade s týmito podmienkami Zmluvy, ktorými sa riadi. Ak nie je uvedené inak, odkazy na Zmluvu v tomto dokumente zahŕňajú všetky príslušné Objednávky. Táto zmluva predstavuje rámcovú dohodu uzatvorenú medzi zmluvnými stranami pre účely akýchkoľvek budúcich klinických štúdii realizovanými Spoločnosťou u Poskytovateľa, ak sa v osobitnej zmluve nedohodne inak, pričom sa uzatvára na dobu určitú a to na 5 rokov odo dňa nadobudnutia jej účinnosti.

Rozsah služieb. Spoločnosť môže u Poskytovateľa objednať služby prostredníctvom jednej alebo  $1.2$ viacerých Objednávok. Objednávka bude mať formát obdobný tu pripojenému dokumentu a okrem iného bude stanovovať podrobnosti služieb, ktoré majú byť vykonané, vrátane klinického výskumu (ďalej len ("Klinické skúšanie") zahŕňajúc klinický výskum a definície príslušného prípravku, ktorý je predmetom klinického skúšania (ďalej len "prípravok, ktorý je predmetom klinického skúšania"). Poskytovateľ súhlasí s tým, že zabezpečí, aby jeho zamestnanci, dodávatelia, agenti, zástupcovia a subdodávatelia, vrátane Hlavného skúšajúceho a jeho spoluskúšajúcich (spoločne "Zástupcovia Poskytovateľa"), vykonali Klinické skúšanie v súlade so Zmluvou a Protokolom klinického skúšania (tak, ako je definovaný vrátane jeho dodatkov) ("Protokol"). Poskytovateľ vyhlasuje a zaručuje sa, že má oprávnenie požadovať, aby Zástupcovia Poskytovateľa dodržiavali príslušné podmienky tejto Zmluvy. Poskytovateľ oznámi Spoločnosti akékoľvek podstatné zmeny ohľadne Zástupcov Poskytovateľa, ale za žiadnych okolností nesmie Poskytovateľ zmeniť hlavného skúšajúceho alebo akéhokoľvek spolu-skúšajúceho v rámci klinického skúšania bez predchádzajúceho písomného súhlasu Spoločnosti.

Biologický materiál. V prípade, že Protokol pre klinické skúšanie vyžaduje zber krvi, tkanív alebo  $1.3$ iného biologického materiálu od Subjektov ("Biologický materiál"), Poskytovateľ súhlasí s tým, že zhromažďovanie, spracovanie a používanie takéhoto Biologického materiálu sa obmedzí na testy, analýzy alebo postupy identifikované v Protokole a Informovanom súhlase schválenom nezávislou etickou komisiou ("IEC") alebo iným príslušným regulačným orgánom. V žiadnom momente sa nijaké biologické materiály nesmú používať alebo prenášať na iné účely, ako na účely uvedené v Protokole.

Zmeny. Spoločnosť alebo jej oprávnení zástupcovia môžu kedykoľvek zmeniť Klinické skúšanie,  $1.4$ ak to Spoločnosť považuje za potrebné ("Zmena"). Spoločnosť poskytne písomné oznámenie vo forme Listu o zmene a zmluvné strany sa dohodli, že pokiaľ Poskytovateľ nenamieta voči takejto Zmene do 21 kalendárnych dní od dátumu, ktorý je uvedený v liste ("Lehota na oznámenie"), Zmena v ňom uvedená sa stane dodatkom k Zmluve. Ak Poskytovateľ namieta voči Zmene, Poskytovateľ predloží Spoločnosti v lehote na oznámenie písomnú žiadosť s vysvetlením, na ktorom sa zakladajú akékoľvek navrhované úpravy Zmeny. Spoločnosť a Poskytovateľ následne urýchlene v dobrej viere prediskutujú námietky a písomne sa dohodnú na vzájomne prijateľnom riešení s prihliadnutím na Zmenu za predpokladu. že Poskytovateľ implementuje akúkoľvek Zmenu, ktorej dôvodom sú obavy o bezpečnosť alebo ide o Zmenu, ktorú si vyžadujú príslušné zákony. Každá Zmena protokolu musí byť pred svojou implementáciou schválená nezávislou etickou komisiou a príslušným štátnym verejným orgánom.

 $1.5$ Odchýlky od Protokolu. Ak dodržiavanie princípov, stanovených v harmonizovaných tripartitných usmerneniach pre správnu klinickú prax ("ICH GCP"), týkajúcich sa bezpečnosti osôb, vyžaduje odchýlky od Protokolu, dodržia sa ICH GCP a odchýlky sa ihneď písomne oznámia ostatným stranám tejto Zmluvy. Poskytovateľ musí rovnako oznámiť Spoločnosti do 24 hodín akékoľvek vážne porušenie, o ktorom sa dozvie. Na účely tohto ustanovenia "Závažné porušenie" znamená porušenie ICH GCP, Nariadenia Európskeho parlamentu a rady (EÚ) č. 536/2014 o klinickom skúšaní liekov na humánne použitie alebo Protokolu skúšania, ktoré by mohli ovplyvniť (i) bezpečnosť fyzickej alebo mentálnej integrity subjektov ktoréhokoľvek klinického skúšania; alebo (ii) vedeckú hodnotu ktoréhokoľvek klinického skúšania. Poskytovateľ navyše bezodkladne o odchýlke informuje Spoločnosť a nezávislú etickú komisiu, ak sa to vyžaduje, ako aj akýkoľvek vládny orgán, ak to vyžadujú príslušné zákony.

#### OBDOBIE PLNENIA A ZARAĎOVANIE ÚČASTNÍKOV KLINICKÉHO SKÚŠANIA  $2.$

Poskytovateľ vynaloží čo najväčšie úsilie na to, aby zaradilo hodnotiteľných účastníkov klinického  $21$ skúšania, ktorí spĺňajú všetky požiadavky vhodnosti pre zaradenie podla Protokolu (ďalej len "účastník klinického skúšania/účastníci klinického skúšania").

#### 3. **PLATBA**

Platba. Platba a platobné podmienky za príslušné služby budú stanovené v príslušnej  $3.1$ Objednávke. Poskytovateľ vyhlasuje a garantuje, že kompenzácia poskytovaná podľa podmienok tejto Zmluvy tak, ako môže byť upravená nasledujúcimi zmenami, predstavuje spravodlivú trhovú hodnotu a je v súlade s príslušnými zákonmi (ako sú tu definované) a je tiež v súlade s poplatkami účtovanými za podobné aktivity v danej zemepisnej oblasti Poskytovateľa, bola dohodnutá bez ovplyvňovania, a nesúvisí so žiadnym rozhodnutím o obstaraní alebo propagácii výrobkov Spoločnosti (alebo jej pričlenených organizácií), objemom alebo hodnotou žiadnych odporúčaní alebo iného obchodovania inak vytvoreného medzi Spoločnosťou a Poskytovateľom.

Poskytovateľ berie na vedomie, že v súlade s príslušnou legislatívou najmä, nie však výlučne, Zákonom č. 362/2011 Z.z. o liekoch a zdravotníckych pomôckach a o zmene a doplnení niektorých zákonov, v neskoršom znení, Spoločnosť alebo tretie strany môžu mať povinnosť upozorniť príslušné úrady a zverejniť výšku a účel finančnej a nefinančnej náhrady poskytnutej priamo alebo nepriamo Poskytovateľovi alebo skúšajúcemu, ktorý sa zúčastňuje klinického skúšania za podmienok stanovených príslušnou legislatívou. Poskytovateľ má povinnosť na vyžiadanie poskytnúť Spoločnosti všetky dokumenty potrebné pre tento účel, vrátane informácií o finančných náhradách pre skúšajúceho.

 $3.3$ Odstúpenie účastníka klinického skúšania. Spoločnosť nebude mať žiadnu povinnosť poskytnúť Poskytovateľovi kompenzáciu za účastníka klinického skúšania, ktorý bol určený ako nevyhovujúci pre klinickú štúdiu, s výnimkou neúspešných skríningov, ak je to stanovené v príslušnej Objednávke, alebo za d'alšie osoby, ktoré sú zaradené do klinického skúšania bez predchádzajúceho písomného súhlasu dubio oboby, nero od zaradore za ministerie predstúpi dobrovoľne alebo (ii) bude vylúčený z klinického skúšania z akéhokoľvek iného dôvodu než kvôli tomu, že nespĺňa požiadavky vhodnosti pre zaradenie podla protokolu, Spoločnosť bude Poskytovateľa kompenzovať v súlade s podmienkami príslušnej Objednávky za postupy dokončené k dátumu takéhoto odstúpenia.

Vyrovnanie platieb. Ak k ukončeniu klinického skúšania Spoločnosť vyplatila sumy podľa  $34$ podmienok tejto Zmluvy, ktoré prekračujú celkové náklady na klinické skúšanie uvedené v Prílohe A k príslušnej Objednávke, Poskytovateľ musí do tridsiatich (30) kalendárnych dní Spoločnosti preplatiť akúkoľvek sumu vyplatenú Spoločnosťou, ktorá prevyšuje upravené náklady klinického skúšania. Poskytovateľ súhlasí s tým, že Spoločnosti alebo jej zástupcovi poskytne všetky žiadosti o platby v zmysle podmienok stanovených v príslušnej Objednávke a Prílohe A do tridsiatich (30) kalendárnych dní od prijatia upravenej záverečnej platby za klinické skúšanie. Ak to nie je možné, Poskytovateľ je

povinný vyhotoviť všetky žiadosti o platbu najneskôr do dvanástich (12) kalendárnych mesiacov od tohto dátumu. Po uplynutí tejto lehoty nebude Spoločnosť povinná uhradiť žiadne platby.

 $3.5$ Dane, colné poplatky a importné/exportné clo. Ceny, poplatky a odmeny tu uvedené obsahujú všetky príslušné zamestnanecké poplatky, spotrebiteľské, užívateľské a iné podobné dane (okrem dane z pridanej hodnoty ("DPH") /dane z predaja), odvody, clo, poplatky a čiastky, ktoré sú stanovené zákonom k dátumu platnosti alebo pred týmto dátumom (ako je definované v tomto dokumente), nezávisle na tom, či sú vtedy platné alebo neplatné. DPH/daň z predaja, ak je to vhodné, bude zaplatená Spoločnosťou v príslušnej sadzbe po prijatí platnej faktúry týkajúcej sa DPH/dane z predaja. Poskytovateľ, nie Spoločnosť, bude zodpovedný za všetky dane zo všetkých príjmov, ktoré Poskytovateľ získa od Spoločnosti podľa tejto Zmluvy.

#### $\overline{4}$ . DÔVERNÉ INFORMÁCIE

 $4.1$ Dôverné informácie. S ohľadom na vlastnícke práva a záujmy Spoločnosti Poskytovateľ súhlasí s tým, že bude udržiavať v tajnosti všetky informácie prijaté od Spoločnosti alebo v jej mene, alebo získané v dôsledku plnenia tejto Zmluvy alebo vypracované počas klinického skúšania (ďalej len "dôverné informácie"), a ďalej súhlasí s tým, že obmedzí prístup ku všetkým dôverným informáciám len na tie osoby, ktoré sa, priamo pod kontrolou Poskytovateľa, budú zapájať do používania týchto informácii na účely plnenia povinností podľa tejto Zmluvy. Tieto informácie nesmú byť nikdy použité na žiaden iný účel než sú účely popísané v tejto Zmluve a nesmú byť poskytnuté žiadnej tretej strane bez predchádzajúceho písomného súhlasu Spoločnosti.

 $4.2$ Výnimky. Povinnosti stanovené v tomto článku sa nebudú vzťahovať na žiadnu časť dôverných informácií, ktoré (i) sú alebo sa neskôr stanú všeobecne prístupné verejnosti v dôsledku používania, publikovania a podobne, avšak nie v dôsledku konania alebo opomenutia Poskytovateľa; (ii) Poskytovateľ vlastnil pred posledným dátumom podpisu tejto Zmluvy bez toho, že by bolo povinné tieto dôverné informácie udržiavať v tajnosti, (iii) sú zákonne získané bez obmedzenia od tretej strany, ktorá mala zákonné právo ich poskytnúť Poskytovateľovi; alebo (iv) ich nezávisle vyvinul Poskytovateľ bez použitia alebo prínosu dôverných informácií, ako dosvedčia písomné záznamy Poskytovateľa. V prípade, že Poskytovateľ bude podľa zákona povinný zverejniť akékoľvek dôverné informácie, okamžite o tom zašle Spoločnosti oznámenie ešte pred akýmkoľvek zverejnením, vynaloží čo najväčšie úsilie na minimalizáciu zverejnenia akýchkoľvek dôverných informácií a bude spolupracovať so Spoločnosťou, ak sa Spoločnosť bude snažiť získať ochranný príkaz alebo iný vhodný opravný prostriedok.

Vrátenie dôverných informácií Spoločnosti. Poskytovateľ musí Spoločnosti vrátiť všetky dôverné  $4.3$ informácie patriace Spoločnosti v hmotnej forme, vrátane, bez obmedzenia, všetkých kópií, prekladov, výkladov, odvodených prác a ich úprav, okamžite na požiadanie Spoločnosti. Bez ohľadu na vyššie uvedené, ak si to príslušný zákon bude vyžadovať, si Poskytovateľ smie ponechať jednu (1) kópiu príslušných dôverných informácií len na účely evidencie.

#### 5. **VLASTNÍCKE PRÁVA**

Vlastníctvo. Poskytovateľ súhlasí s tým, že všetky informácie, vynálezy, objavy, know-how a  $5.1$ zlepšenia vyplývajúce z klinického skúšania realizovaného v zmysle tejto Zmluvy, vrátane, ale neobmedzujúc sa len na materiál, ktorý je predmetom patentu, ochrannej známky alebo autorských práv (ďalej len "duševný majetok"), okamžite oznámi Spoločnosti a budú výlučným vlastníctvom spoločnosti Amgen Inc. Poskytovateľ vyhlasuje a garantuje, že od hlavného skúšajúceho a Predstaviteľov Poskytovateľa zabezpečilo všetky prevoditeľné práva na duševný majetok. Poskytovateľ týmto prevádza a postupuje spoločnosti Amgen Inc. práva a vlastnícke práva v plnom rozsahu na duševný majetok Poskytovateľa a súhlasí s tým, že podnikne také kroky, ktoré Spoločnosť bude primerane vyžadovať, aby toto vlastníctvo vstúpilo do platnosti. Spoločnosť Amgen Inc,. a jej dcérske spoločnosti alebo pričlenené organizácie, vrátane Spoločnosti, môžu zdarma používať tento duševný majetok. Pre každé klinické skúšanie je Poskytovateľ povinný dodať Spoločnosti všetky údaje, výsledky, formuláre prípadových správ klinického skúšania a prijateľnú správu skúšajúceho. Akékoľvek autorské práva týkajúce sa akýchkoľvek takýchto údajov, výsledkov, formulárov prípadových správ a správy skúšajúceho budú výlučným majetkom Spoločnosti. Spoločnosť ani Poskytovateľ neprevedie na inú stranu z titulu tejto Zmluvy žiadne patentové právo, autorské právo ani žiadne iné vlastnícke právo žiadnej strany, s výnimkou toho, ako je popísané v tejto Zmluve.

Použitie lieku, ktorý je predmetom klinického skúšania. Poskytovateľ súhlasí s tým, že použitie 5.2 lieku, ktorý je predmetom klinického skúšania a bude poskytnutý v zmysle tejto Zmluvy, na akýkoľvek iný účel okrem klinického skúšania je zakázané. Ak Poskytovateľ použije liek, ktorý je predmetom klinického skúšania a bude poskytnutý v zmysle tejto Zmluvy, na akýkoľvek iný účel okrem klinického skúšania, so všetkými údajmi, výsledkami, závermi, pozorovaniami, objavmi, vynálezmi, nápadmi, know-how, postupmi, zlepšeniami a podobne, či už sú patentovateľné alebo nie, sa musí zaobchádzať vo všetkých ohľadoch ako s duševným majetkom v súlade s touto Zmluvou a budú výlučným majetkom Spoločnosti.

#### **PUBLIKÁCIE**  $6.$

 $6.1$ Publikácie. Poskytovateľ má právo a vynaloží najlepšie úsilie na publikovanie a prezentovanie výsledkov Klinického skúšania včas za predpokladu, že je takéto publikovanie alebo prezentovanie v súlade s podmienkami stanovenými v tejto Zmluve. Pred žiadosťou o publikovanie akéhokoľvek rukopisu, plagátu, prezentácie, abstraktu, alebo iného písomného alebo ústneho materiálu opisujúceho výsledky Klinického skúšania k publikácii je Poskytovateľ povinný poskytnúť Spoločnosti 45 kalendárnych dní na posúdenie rukopisu a 15 kalendárnych dní na posúdenie plagátu, prezentácie, abstraktu, alebo iného písomného alebo ústneho materiálu z Klinického skúšania. Navyše, ak Spoločnosť o to písomne požiada, Poskytovateľ zadrží akékoľvek uverejnenie ďalších 60 kalendárnych dní. Spoločnosť si vyhradzuje právo odstrániť alebo požiadať, aby Poskytovateľ odstránil z akejkoľvek publikácie všetky dôverné informácie, avšak Spoločnosť nebude uplatňovať žiadnu inú redakčnú kontrolu nad navrhovanou publikáciou. Autorstvo bude závisieť od vedeckého príspevku. Bez ohľadu na časť tejto Zmluvy, ktorá sa venuje Dôverným informáciám, údaje z klinického skúšania sa na účely publikovania výsledkov z tohto klinického skúšania alebo akékoľvek vyplývajúce publikácie podľa tejto časti nepovažujú za Dôverné informácie podľa tejto Zmluvy. Poskytovateľ a hlavný skúšajúci uvedie podporu Klinického skúšania Spoločnosťou vo všetkých výsledných rukopisoch, správach o klinickom skúšaní, prezentáciách, plagátoch, iných publikáciách, alebo abstraktoch podaných do vedeckých alebo lekárskych kongresov (vrátane odkazov v samotnom abstrakte, kde je to možné). S ohľadom na práva vydavateľa Poskytovateľ týmto udeľuje Spoločnosti nevýhradnú, neodvoľateľnú, plne uhradenú, bezplatnú, celosvetovú licenciu na (i) distribúciu kópií akýchkoľvek publikácií týkajúcich sa Klinického skúšania v rámci Spoločnosti a držiteľom jej licencií, poskytovateľom licencie, pobočkám a autorizovaným zástupcom a (ii) prípravu prác derivovaných z takýchto publikácií.

Klinické skúšanie realizované vo viacerých centrách (multicentrické klinické skúšanie). 62 Poskytovateľ sa zaväzuje, že ak je klinické skúšanie súčasťou multicentrického klinického skúšania, Poskytovateľ nesmie vydať akúkoľvek publikáciu o výsledkoch klinického skúšania pred vydaním prvej multicentrickej publikácie. Na účely tohto článku "multicentrická publikácia" znamená publikáciu rukopisu v recenzovanom vedeckom časopise, v ktorom sa uvádzajú výsledky primárnych výstupov multicentrického klinického skúšania. Autorstvo akejkoľvek multicentrickej publikácie určí Spoločnosť na základe podstatného príspevku k návrhu, získaniu, analýze, interpretácii údajov, koncipovaniu a/alebo zásadným revíziám akéhokoľvek rukopisu (rukopisov) odvodených od klinického skúšania. Rukopis alebo abstraktu by mal byť vývoj konzistentný s publikačnou politikou Spoločnosti (pozri www.amgen.com/about/how-we-operate/policies-practices-and-disclosures/ethical-research/amgenguidelines-for-publications/). Ak nevznikne žiadna multicentrická publikácia do 18 mesiacov od ukončenia alebo zrušenia Klinického skúšania u všetkých Poskytovateľov, po overení si u Spoločnosti a po tom, ako boli všetky údaje prijaté a analyzované Spoločnosťou a boli vyriešené všetky otázky, bude mať Poskytovateľ právo publikovať svoje výsledky získané z Klinického skúšania v súlade s vyššie uvedenými požiadavkami. Na základe vyššie uvedených požiadaviek môže Poskytovateľ publikovať výsledky Klinického skúšania skôr v primerane potrebnom rozsahu v prípade akéhokoľvek vnímaného ohrozenia verejného zdravia súvisiaceho s liekom, ktorý je predmetom klinického skúšania za predpokladu, že Poskytovateľ primerane zváži všetky pripomienky Spoločnosti ohľadom takejto publikácie.

### MATERIÁLY POSKYTNUTÉ ALEBO PREPLATENÉ SPOLOČNOSŤOU 7.

Prístup. Spoločnosť sa zaväzuje poskytnúť, alebo ak to bude vhodné, preplatiť Poskytovateľovi  $7.1$ materiály, ktoré je Spoločnosť povinná zabezpečovať podľa Protokolu, vrátane lieku, ktorý je predmetom klinického skúšania, prístrojov, reagensov a doplnkov tak, ako je to podrobne uvedené v príslušnej Objednávke (ďalej len "materiály"). Len tie osoby, ktoré sú pod priamou kontrolou hlavného skúšajúceho, a ktoré budú používať materiály v rámci klinického skúšania, budú mať k týmto materiálom prístup. Po

zrušení alebo dokončení Klinického skúšania musí Poskytovateľ zlikvidovať všetok nepoužitý Materiál podľa pokynov Spoločnosti a v súlade s príslušnými predpismi.

### POŽADOVANÉ VYBAVENIE A SYSTÉMY  $\mathsf{R}$

 $8.1$ Požadované vybavenie. Strany berú na vedomie, že pre správnu realizáciu klinického skúšania môže byť potrebné určité vybavenie. Ak sa Spoločnosť a Poskytovateľ zhodnú, že Poskytovateľ nemá dostatočný prístup k niektorému alebo celému takémuto určitému vybaveniu, potom toto vybavenie bude identifikované v príslušnej Objednávke a bude uvedené ako "požadované vybavenie". Pokiaľ nie je inak uvedené, Spoločnosť alebo jej zástupca zapožičia Poskytovateľovi takéto požadované vybavenie počas trvania klinického skúšania. Ak sa vzťahuje, Spoločnosť alebo jej zástupca zariadi doručenie takéhoto požadovaného vybavenia na adresu uvedenú v Objednávke. Po dokončení alebo predčasnom ukončení príslušného klinického skúšania, môže Spoločnosť alebo jej zástupca získať späť akékoľvek a všetko potrebné vybavenie, na ktoré zostáva Spoločnosti alebo jej zástupcovi právny nárok.

Záväzky Poskytovateľa. Kým je požadované vybavenie v priestoroch Poskytovateľa, požadované 82 vybavenie zostáva majetkom Spoločnosti alebo jej zástupcu po celú dobu a musí byť ako také označené a môže byť použité len pri vykonávaní klinického skúšania. Poskytovateľ zaistí, že požadované vybavenie je správne uložené a používané. Po celú dobu po jeho dodaní Poskytovateľovi, požadované vybavenie zostáva na vlastné riziko Poskytovateľa, pokiaľ ide o poškodenie, stratu alebo zničenie. Kým je v držbe alebo pod kontrolou Poskytovateľa, Poskytovateľ bude zodpovedný za opravu alebo výmenu každého takéhoto požadovaného vybavenia, ktoré je poškodené, zničené alebo stratené.

8.3 Požadované systémy. Poskytovateľ súhlasí, že bude implementovať a bude používať akýkoľvek elektronický systém, ktorý Spoločnosť môže špecifikovať v Objednávke na používanie pri podávaní správ a monitorovaní klinických údajov a zistení v rámci Klinického skúšania.

## 9. DODRŽIAVANIE PRÍSLUŠNÝCH ZÁKONOV A AKCEPTOVANEJ PRAXE

Uznávaná prax. Poskytovateľ bude realizovať a zabezpečí, že jeho zástupcovia budú realizovať  $9.1$ Klinické skúšanie profesionálnym a kompetentným spôsobom, s použitím stupňa schopnosti, starostlivosti, prezieravosti a predvídavosti, ktoré sa rozumne a bežne dajú očakávať od zručných a skúsených profesionálov zapojených do poskytovania Klinického skúšania a činností, z ktorých pozostáva.

 $9.2$ Informovaný súhlas. Poskytovateľ súhlasí a zaručuje sa, že pred povolením účasti subjektu na klinickom skúšaní získa platný informovaný súhlas od každého subjektu klinického skúšania alebo ich zákonných zástupcov v súlade s platnými zákonmi a touto Zmluvou. Poskytovateľ zaistí, že takýto súhlas povoľuje použitie údajov klinického skúšania Spoločnosťou minimálne pre účely monitorovania presnosti a úplnosti výskumných údajov, vykonávania klinického a vedeckého výskumu a vývoja liekov. Navyše, ak je klinické skúšanie klinické skúšanie fázy 1, Poskytovateľ zabezpečí, aby informovaný súhlas oprávňoval Spoločnosť a jej zástupcov pozorovať správu postupov a dávkovania podľa Protokolu.

 $9.3$ Dodržiavanie príslušných zákonov. Poskytovateľ zabezpečí, aby bolo klinické skúšanie realizované v súlade so všeobecne uznávanými štandardmi správnej klinickej praxe, všetkými zákonmi, predpismi a smernicami vzťahujúcimi sa na plnenie podľa tejto Zmluvy, vrátane ICH GCP, miestnymi zákonmi a zákonmi implementujúcimi Nariadenie Európskeho parlamentu a rady (EÚ) č. 536/2014, (helsinskou deklaráciou o etických princípoch medicínskeho výskumu na ľuďoch (verzia z roku 1996)), Protokolom Spoločnosti, písomnými pokynmi a zásadami Spoločnosti poskytovanými alebo odporúčanými Spoločnosťou, a príslušnými exportnými kontrolnými a ekonomickými sankčnými predpismi, ktoré zakazujú zasielanie určitých produktov a technológie do určitých zakázaných krajín, určitým zakázaným účastníkom klinického skúšania a osobám, ako aj v súlade s príslušnými protikorupčnými zákonmi, ktoré sa týkajú interakcie s vládnymi agentmi, predstaviteľmi a zástupcami (ďalej len "príslušné zákony").

Ochrana údajov. Podľa platných právnych predpisov, najmä podľa Nariadenia Európskeho  $Q_{\Delta}$ Parlamentu a Rady (EU) 2016/679 o ochrane fyzických osôb pri spracúvaní osobných údajov a o voľnom pohybe takýchto údajov, ktorým sa zrušuje smernica 95/46/ES (všeobecné nariadenie o ochrane údajov, známe aj ako GDPR) a zákona č. 18/2018 Z.z. o ochrane osobných údajov a o zmene a doplnení niektorých zákonov, v znení neskorších predpisov, zmluvné strany musia dodržiavať povinnosti spojené s

ochranou osobných údajov stanovené v dokumente o ochrane osobných údajov, ktorý je prílohou tohto dokumentu a stáva sa jeho súčasťou na základe odkazu.

9.5 Záznamy. Poskytovateľ bude uchovávať všetky záznamy vyžadované príslušnými zákonmi. a Protokolom po dobu 25 rokov po ukončení klinického skúšania, alebo dlhšie podľa obdobia vyžadovaného príslušným zákonom. Poskytovateľ podnikne primerané a zvyčajné bezpečnostné opatrenia na prevenciu straty alebo zmeny všetkých takýchto záznamov.

Kontroly/audit Spoločnosti. Spoločnosť a jej zástupcovia budú mať právo počas primeranej 9.6 pracovnej doby a po primeranom predchádzajúcom upovedomení vykonať audit aktivít Poskytovateľa týkajúcich sa klinického skúšania. Bez ďalších nákladov pre Spoločnosť bude Poskytovateľ spolupracovať pri akomkoľvek audite vykonanom podľa tejto Zmluvy a sprístupní Spoločnosti alebo jej zástupcom na preskúmanie a skopírovanie všetky dokumenty, údaje a informácie týkajúce sa ktoréhokoľvek klinického skúšania. Poskytovateľ povolí Spoločnosti a jej oprávneným zástupcom vykonať kontrolu (i) zariadení, kde sa realizuje alebo bude realizovať klinické skúšanie; (ii) akéhokoľvek vybavenia, ktoré sa používa alebo je súčasťou realizácie klinického skúšania; (iii) akýchkoľvek záznamov a zdrojových dokumentov, vrátane, bez obmedzenia, zdravotných záznamov (či už v elektronickej alebo papierovej forme); (iv) akýchkoľvek súvisiacich oprávnení alebo formulárov s informovaným súhlasom pacienta: a (v) iných relevantných informácií, potrebných na zistenie, či je klinické skúšanie vykonávané v súlade s touto Zmluvou a príslušnými zákonmi. Okrem toho, kde je to možné, sa za účelom kontroly/auditu zdrojových údajov uprednostňuje priamy prístup k elektronickým zdravotným záznamom a vo všetkých prípadoch poskytne Poskytovateľ kontrolórom/audítorom rovnakú úroveň prístupu k zdrojovým záznamom ako poskytuje inšpektorom.

Kontaktovanie vlády Poskytovateľom. Poskytovateľ nebude iniciovať žiadnu komunikáciu zahŕňajúcu alebo týkajúcu sa klinického skúšania so žiadnym vládnym ani regulačným orgánom (ako je napr. Americký úrad pre kontrolu potravín a liečiv) ak to nevyžaduje príslušný zákon alebo si to nevyžiada Spoločnosť a v tom prípade len po predchádzajúcej konzultácii so Spoločnosťou. Ak však bude ktorýkoľvek vládny alebo regulačný orgán iniciovať kontakt s Poskytovateľom, alebo ak upovedomí Poskytovateľa o svojom úmysle navštíviť Poskytovateľa, vykonať kontrolu alebo podniknúť akékoľvek iné regulačné kroky týkajúce sa akejkoľvek záležitosti súvisiacej s klinickým skúšaním, Poskytovateľ musí okamžite:

- $(i)$ upovedomiť o tom Spoločnosť;
- upovedomiť Spoločnosť o akomkoľvek varovaní, porušení alebo nedostatku, vrátane a  $(ii)$ bez obmedzenia, tých, na ktoré upozorní akýkoľvek vládny orgán ohľadom akéhokoľvek klinického skúšania vrátane, bez obmedzenia zariadení, vybavenia alebo personálu využívaných v rámci klinického skúšania:
- predložiť Spoločnosti kópiu akejkoľvek korešpondencie alebo správ z kontrol vydaných  $(iii)$ ohľadom akéhokoľvek klinického skúšania;
- predložiť Spoločnosti kópie konceptov dokumentov, ktoré má Poskytovateľ predložiť  $(iv)$ vládnym orgánom v súlade s jeho povinnosťami vyplývajúcimi z tohto dokumentu a poskytnúť Spoločnosti príležitosť na vyjadrenie pripomienok k týmto konceptom a
- podniknúť kroky na nápravu akýchkoľvek takýchto porušení alebo nedostatkov alebo  $(v)$ vyriešenie akýchkoľvek takýchto varovaní.

Spoločnosť uznáva, že nesmie nariadiť akým spôsobom má Poskytovateľ plniť svoje povinnosti súvisiace s umožnením kontroly vládnymi orgánmi.

 $QQ$ Poskytovateľ vyhlasuje a garantuje, že ani Poskytovateľ, ani Predstavitelia Vylúčenie. Poskytovateľa nie sú predmetom vylúčenia, diskvalifikácie alebo zákazu podľa akýchkoľvek pravidiel ktorejkoľvek jurisdikcie tam, kde pôsobili, a konkrétne v Európe a v Spojených štátoch (kde hlavné aplikovateľné texty sú: Zákon o presadzovaní generických liekov (Generic Drug Enforcement Act) z roku 1992, hlava 21 Zbierky federálnych predpisov ("CFR"), paragraf 312.70 a 42 CFR časť 1001 a nasl.). Poskytovateľ upovedomí Spoločnosť okamžite o akomkoľvek vyšetrovaní ohľadom vylúčenia,<br>diskvalifikácie alebo zákazu Poskytovateľa alebo Predstaviteľov Poskytovateľa alebo o začatí akéhokoľvek konania, ktoré sa bude týkať toho istého. Oznámenie alebo neposkytnutie takéhoto

oznámenia podľa tohto článku predstavuje porušenie tejto Zmluvy, pre ktoré môže Spoločnosť okamžite ukončiť túto Zmluvu bez ohľadu na akékoľvek právo Poskytovateľa na nápravu.

#### PROTIKORUPČNÉ VYHLÁSENIA A ZÁRUKY  $10.$

Protikorupčné ustanovenie. Poskytovateľ prehlasuje, zaručuje a zaväzuje sa od Dátumu platnosti  $10.1$ tejto Zmluvy do a po vypršaní alebo ukončení každej Objednávky alebo tejto Zmluvy, (i) že Poskytovateľ, a podľa jeho najlepšieho vedomia aj zástupcovia Poskytovateľa, nebude priamo ani nepriamo ponúkať. platiť, sľubovať zaplatiť, ani neschváli takú ponuku, prísľub, alebo úhradu ničoho cenného žiadnej fyzickej alebo právnickej osobe za účelom získania alebo udržania si obchodu alebo akejkoľvek neprimeranej výhody v spojitosti s touto Zmluvou, alebo ktorá by inak porušovala Platné zákony, pravidlá a predpisy týkajúce sa alebo vzťahujúce sa na verejné alebo obchodné podplácanie alebo korupciu ("Protikorupčné zákony"); (ii) že účtovné knihy, účty, záznamy a faktúry Poskytovateľa týkajúce sa tejto Zmluvy alebo týkajúce sa akejkoľvek práce realizovanej pre a v mene Spoločnosti sú a budú úplné a presné, a (iii) že Spoločnosť môže túto Zmluvu ukončiť v prípade, (a) ak Poskytovateľ alebo Zástupcovia Poskytovateľa porušia Protikorupčné zákony alebo toto ustanovenie, alebo (b) ak má Spoločnosť dobrý dôvod veriť, že Poskytovateľ alebo Zástupcovia Poskytovateľa porušili, chystajú sa porušiť, alebo spôsobili porušenie Protikorupčných zákonov. Ak Spoločnosť vyžaduje, aby Poskytovateľ vykonal osvedčenie zhody, Spoločnosť môže túto Zmluvu ukončiť aj vtedy, ak Poskytovateľ (1) také osvedčenie zhody nevykoná, (2) nevykoná ho pravdivo a presne alebo (3) nesplní podmienky takého osvedčenia. Pre účely tohto oddielu sa za Zástupcov Poskytovateľa budú ďalej tiež považovať vlastníci, riaditelia, funkcionári alebo iné tretie strany konajúce pre alebo v mene Poskytovateľa.

#### $11.$ **ODŠKODNENIE**

Odškodnenie Spoločnosti v prípade klinického skúšania - výskum tkanív fázy 0. V prípade  $11.1$ klinického skúšania – výskum tkanív fázy 0 bude Spoločnosť za nižšie uvedených podmienok o odškodnení obhajovať, odškodní a nebude brať na zodpovednosť Poskytovateľa, Predstaviteľov Poskytovateľa (spoločne ďalej len "odškodnené osoby Poskytovateľa") za a voči akýmkoľvek nárokom, žalobám a konaniu tretej osoby žiadajúcej náhradu (ďalej len "nároky") za (i) osobné zranenie alebo smrť priamo vyplývajúcu z výkonu postupov uvedených v príslušnom Protokole, ktoré sa vykonajú ako súčasť tohto Protokolu a (ii) použitie alebo publikáciu výsledkov klinického skúšania.

Odškodnenie Spoločnosti v prípade klinického skúšania fázy 1, fázy 2 a fázy 3. V prípade  $112$ klinického skúšania fázy 1, fázy 2 a fázy 3 bude Spoločnosť za nižšie uvedených podmienok o odškodnení obhajovať, odškodní a nebude brať na zodpovednosť odškodnené osoby Poskytovateľa za a voči akýmkoľvek nárokom súvisiacim s (i) osobným zranením alebo úmrtím priamo vyplývajúcim z podávania alebo použitia lieku, ktorý je predmetom klinického skúšania vyrábaného Spoločnosťou, ktorý je podávaný ako súčasť alebo v priebehu príslušného klinického skúšania alebo postupov prevádzaných v súlade s klinickým skúšaním a počas jeho trvania tak, ako je uvedené v príslušnom Protokole, a s(ii) použitím alebo publikáciou výsledkov klinického skúšania.

#### $12.$ VZDANIE SA PRÁVA NA NÁSLEDNÉ ODŠKODNENIE

ZA ŽIADNYCH OKOLNOSTÍ NEBUDE ŽIADNA STRANA ZODPOVEDNÁ VOČI DRUHEJ  $12.1$ STRANE ZA ŽIADNE ÚMYSELNÉ PORUŠENIE PRÁVA (VRÁTANE NEDBALOSTI ALEBO PORUŠENIA ZÁKONNEJ POVINNOSTI) ALEBO INAK VZNIKNUTÉ Z AKÉHOKOĽVEK DÔVODU ZO STRATY ZISKOV, OBCHODU, POVESTI, ZMLÚV, PRÍJMOV ALEBO OČAKÁVANÝCH ÚSPOR ALEBO ZA ŽIADNE ĎALŠIE OSOBITNÉ, NEPRIAME, NÁHODNÉ ALEBO NÁSLEDNÉ ŠKODY AKEJKOĽVEK POVAHY, KTORÉ VZNIKNÚ PRIAMO ČI NEPRIAMO Z AKÉHOKOĽVEK PORUŠENIA TEJTO ZMLUVY ZO STRANY KTOREJKOĽVEK INEJ STRANY, NIČ V TOMTO ODDIELY SA NESMIE ROZUMIEŤ TAK, ŽE OBMEDZÍ ALEBO VYLÚČI ZODPOVEDNOSŤ KTOREJKOĽVEK ZO ZMLUVNÝCH STRÁN ZA SMRŤ ALEBO OSOBNÉ PORANENIA SPÔSOBENÉ NEDBANLIVOSŤOU UVEDENEJ ZMLUVNEJ ALEBO OBMEDZÍ, ALEBO VYLÚČI AKÚKOĽVEK ĎALŠIU ZODPOVEDNOSŤ **STRANY** KTOREJKOĽVEK ZO ZMLUVNÝCH STRÁN, KTORÝM TAK NEMÔŽE ZABRÁNIŤ ALEBO ICH NEMÔŽE VYLÚČIŤ PRÍSLUŠNÝ ZÁKON.

### POŠKODENIE ÚČASTNÍKA KLINICKÉHO SKÚŠANIA 13.

Poškodenie účastníka klinického skúšania - výskum tkanív a klinické skúšania fázy 0.  $13.1$ V prípade klinického skúšania – výskum tkanív fázy 0 Spoločnosť nahradí Poskytovateľovi primerané a skutočné lekárske náklady na liečbu akéhokoľvek poškodenia alebo ochorenia, ktoré účastník klinického skúšania utrpí, spôsobené tými postupmi, ktoré vyžaduje Protokol, a ktoré by inak neboli vykonávané, keby sa účastník klinického skúšania nezúčastňoval klinického skúšania za predpokladu, že boli splnené všetky nasledujúce podmienky: (i) Poskytovateľ, každý Predstaviteľ Poskytovateľa a hlavný skúšajúci realizovali klinické skúšanie v súlade s touto Zmluvou, primeranou a riadnou klinickou praxou a príslušnými zákonmi, (ii) toto poškodenie alebo ochorenie nevznikne v dôsledku zanedbania alebo úmyselného nesprávneho konania žiadnej z odškodnených strán Poskytovateľa ani žiadnej inej osoby v areáli odškodnených strán Poskytovateľa, ktorá nie je zamestnancom Spoločnosti, a (iii) toto poškodenie alebo ochorenie nesúvisí s liečbou podstúpenou pred príslušným klinickým skúšaním. Spoločnosť však neposkytne kompenzáciu ani náhradu za (i) žiadnu liečbu, ktorá je hradená treťou stranou (v súlade s príslušným krytím a zásadami poskytovania náhrad platiteľa), alebo (ii) iné náklady alebo výdavky spojené s poškodením alebo ochorením, ako je napríklad ušlá mzda.

 $132$ Poškodenie účastníka klinického skúšania v rámci klinického skúšania 1, fázy 2 a fázy 3. V prípade klinického skúšania fázy 1, fázy 2 a fázy 3 Spoločnosť nahradí Poskytovateľovi skutočné a primerané lekárske náklady na liečbu akéhokoľvek poškodenia alebo ochorenia, ktoré účastník klinického skúšania utrpí a ktoré je spôsobené liekom, ktorý je predmetom klinického skúšania a je vyrábaný Spoločnosťou, ktorý je podávaný v súlade s príslušným Protokolom alebo tými postupmi, ktoré vyžaduje Protokol, a ktoré by inak neboli vykonávané, keby sa účastník klinického skúšania nezúčastňoval klinického skúšania za predpokladu, že boli splnené všetky nasledujúce podmienky: (i) Poskytovateľ, každý Predstaviteľ Poskytovateľa a hlavný skúšajúci realizovali klinické skúšanie v súlade s touto Zmluvou, primeranou a riadnou klinickou praxou a príslušnými zákonmi; (ii) toto poškodenie alebo ochorenie nevznikne v dôsledku zanedbania alebo úmyselného nesprávneho konania žiadnej z odškodnených strán Poskytovateľa ani žiadnej inej osoby v areáli odškodnených strán Poskytovateľa, ktorá nie je zamestnancom Spoločnosti, a (iii)) toto poškodenie alebo ochorenie nesúvisí s liečbou podstúpenou pred príslušným klinickým skúšaním. Spoločnosť však neposkytne kompenzáciu ani náhradu za (i) žiadnu liečbu, ktorá je hradená treťou stranou (v súlade s príslušným krytím a zásadami poskytovania náhrad platiteľa), alebo (ii) iné náklady alebo výdavky spojené s poškodením alebo ochorením, ako je napríklad ušlá mzda.

#### $14.$ DOBA PLATNOSTI A VYPOVEDANIE

Dátum účinnosti. Rámcová zmluva a Objednávka nadobúdajú platnosť dňom ich podpisu  $141$ osobami oprávnenými k tomuto právnemu úkonu za príslušnú Zmluvnú stranu a účinnosť dňom nasledujúcim po dni ich zverejnenia podľa § 47a ods. 1 zákona č. 40/1964 Zb. a Občianskeho zákonníka v znení § 5a ods. 1 zákona č. 511/2000 Z.z. o slobodnom prístupe k informáciám v pl. znení. Poskytovateľ sa zaväzuje preukázať zverejnenie Zmluvy a Objednávky Spoločnosti do 2 mesiacov od uzavretia Rámcovej zmluvy a Objednávky.

 $142$ Právo Spoločnosti na vypovedanie. Spoločnosť má právo kedykoľvek okamžite pozastaviť alebo vypovedať túto Zmluvu, dôvodne či bezdôvodne, celkom alebo sčasti, písomným oznámením Poskytovateľovi s výpovednou lehotou tridsať (30) kalendárnych dní a s uvedením dátumu a rozsahu vypovedania. V prípade takéhoto vypovedania bude mať Poskytovateľ nárok na kompenzáciu v súlade s podmienkami príslušnej Prílohy A do dátumu vypovedania. Spoločnosť tiež bude mať právo okamžitého vypovedania, ak sa primerane domnieva, že klinické skúšanie by malo byť ukončené v záujme účastníkov klinického skúšania.

 $14.3$ Právo Poskytovateľa na vypovedanie. Poskytovateľ bude mať právo vypovedať Zmluvu (i) ak je Poskytovateľ neschopný vykonávať svoje povinnosti podľa Zmluvy a nástupca prijateľný pre Spoločnosť nie je k dispozícii; (ii) ak Spoločnosť porušuje ktorúkoľvek zo svojich povinností v zmysle tohto dokumentu a toto porušenie nenapraví tam, kde je schopná ho napraviť, do tridsiatich (30) kalendárnych dní po písomnom oznámení od Poskytovateľa s uvedením porušenia a vyžiadaním nápravy alebo (iii) ak sa Poskytovateľ dôvodne domnieva, že klinické skúšanie by malo byť ukončené v záujme účastníkov klinického skúšania.

 $14A$ Povinnosti pri vypovedaní. Okamžite po prijatí oznámenia o vypovedaní Poskytovateľom prestane zaraďovať účastníkov klinického skúšania do príslušného klinického skúšania (príslušných klinických skúšaní) a prestane vykonávať postupy na účastníkoch klinického skúšania, ktorí už sú zaradení do takéhoto klinického skúšania (takýchto klinických skúšaní) tak, ako mu Spoločnosť nariadi, do tej miery, ako je to medicínsky prijateľné a vhodné. Do tridsiatich (30) kalendárnych dní od dátumu platnosti vypovedania Poskytovateľ vráti Spoločnosti všetky prostriedky nie neodvolateľne zaviazané Poskytovateľom ešte pred dátumom platnosti vypovedania. Okrem toho, do tridsiatich (30) kalendárnych dní od dátumu platnosti vypovedania musí Poskytovateľ predložiť Spoločnosti záverečnú faktúru s uvedením všetkých súm, ktoré Spoločnosť dlží s ohľadom na vypovedané klinické skúšanie (vypovedané klinické skúšanie) a v súlade s podmienkami tejto Zmluvy. V súlade s pokynmi Spoločnosti, po vypovedaní Poskytovateľ: (i) bude chrániť všetky údaje týkajúce sa vypovedanej Objednávky (vypovedaných Objednávok); (ii) odovzdá tieto údaje a (iii) dodá Spoločnosti prijateľnú správu skúšajúceho o klinickom skúšaní.

#### 15. **RÔZNE**

Dodatky. Ak nie je výslovne určené v tomto dokumente inak, dodatky k podmienkam tejto  $15.1$ Zmluvy môžu byť urobené len po vzájomnom písomnom súhlase strán.

Používanie názvov. Spoločnosť ani Poskytovateľ nesmú používať názov druhej strany (vrátane názvov dcérskych spoločností alebo materskej spoločnosti, (ak existujú)), symboly ani značky ani žiadne ich odvodeniny v žiadnej forme zverejnenia bez predchádzajúceho písomného súhlasu strany alebo strán, ktoré ich vlastnia, s výnimkou toho, že Spoločnosť smie bez predchádzajúceho písomného súhlasu Poskytovateľa zverejniť na verejne prístupných registroch klinického skúšania alebo prostredníctvom Spoločnosťou riadeného telefónneho centra všeobecnú zemepisnú polohu Poskytovateľa (napr. mesto, štát a/alebo krajinu) a kontaktné informácie ktorejkoľvek zo strán tejto Zmluvy. Okrem toho a bez predchádzajúceho súhlasu Poskytovateľa, môže Spoločnosť identifikovať existenciu tejto Zmluvy a/alebo meno, názov a/alebo kontaktné informácie ktorejkoľvek strany tejto Zmluvy tak, ako to vyžaduje príslušný zákon. Navyše, a bez predchádzajúceho písomného súhlasu jednej zo strán, môže Spoločnosť a Poskytovateľ zverejniť meno druhej strany v súvislosti s publikáciami podľa tejto Zmluvy.

Úplná dohoda. Táto Zmluva, akákoľvek Objednávka a akékoľvek dodatky a zmeny tejto Zmluvy 15.3 budú predstavovať úplnú dohodu medzi jej stranami týkajúcu sa predmetu tejto Zmluvy a stanovujú všetky podmienky, za ktorých bude táto Zmluva plnená. Medzi stranami neexistujú žiadne ďalšie dohody, ústne alebo písomné, týkajúce sa predmetu tejto Zmluvy a všetka ústna alebo písomná korešpondencia týkajúca sa predmetu tejto Zmluvy je touto Zmluvou nahradená. V prípade akejkoľvek nezhody medzi touto Zmluvou a ktoroukoľvek Objednávkou a Protokolom, ak sa vzťahuje, budú platiť podmienky tejto Zmluvy ak nie je výslovne inak dohodnuté medzi zmluvnými stranami v príslušnej Objednávke.

Rovnopisy. Táto Zmluva a akákoľvek Objednávka a dodatky alebo zmeny môžu byť vyhotovené  $154$ a podpísané v akomkoľvek počte rovnopisov, z ktorých každý bude originálom a všetky spoločne budú tvoriť jeden a ten istý dokument záväzný pre všetky strany bez ohľadu na to, že každá zo strán môže podpísať rôzne rovnopisy. Faxové alebo naskenované kópie podpisov alebo elektronické zobrazenia podpisov budú považované za originálne podpisy, ak to príslušný zákon nezakazuje. Táto Zmluva a akákoľvek Objednávka alebo zmeny, ktoré sa riadia touto Zmluvou a akékoľvek dodatky k vyššie uvedenému môžu byť podpísané elektronicky jednou alebo viacerými zmluvnými stranami. S akýmkoľvek elektronickým podpisom, ktorý strana použije na podpis, musí byť zaobchádzané rovnako ako s vlastnoručným podpisom na účely platnosti, vymáhateľnosti a prípustnosti Príslušnými predpismi. Bez toho, aby to obmedzovalo vyššie uvedené, nič v tomto článku nebude interpretované ako vyžadovanie elektronického podpisu od ktoréjkoľvek zmluvnej strany.

Oddeliteľnosť. Ak je akékoľvek ustanovenie tejto Zmluvy v rozpore so zákonom, podľa ktorého 15.5 má byť táto Zmluva vykladaná alebo ak je takého ustanovenie kompetentným orgánom považované za protizákonné, neplatné alebo nevymáhateľné celé alebo sčasti, toto ustanovenie bude považované za také, ktoré má byť preformulované tak, aby čo najlepšie odrážalo pôvodný zámer strán v súlade s aplikovateľnými právnymi predpismi. Zákonnosť, platnosť a vymáhateľnosť ostatných ustanovení týmto nebude ovplyvnená a tieto ostanú v plnej platnosti a účinnosti.

Postúpenie a subdodávatelia. Práva ani povinnosti Poskytovateľa podľa tejto Zmluvy nesmú byť  $15<sub>6</sub>$ postúpené, prevedené a nesmie sa s nimi ani inak disponovať, či už vcelku alebo sčasti, bez predchádzajúceho písomného súhlasu Spoločnosti. Ak Spoločnosť písomne schváli použitie subdodávateľa alebo pričlenenej organizácie Poskytovateľa pri plnení povinností Poskytovateľa podľa tejto Zmluvy, Poskytovateľ bude aj naďalej zodpovedný za riadne uskutočňovanie takéhoto Klinického skúšania v súlade s touto Zmluvou.

Vzdanie sa práva. Žiadna činnosť alebo nečinnosť ktorejkoľvek strany nebude považovaná za zrieknutie sa práv tejto strany v zmysle tejto Zmluvy alebo tak, ako stanovuje príslušný zákon. Ak to nie je výslovne uvedené v článku označenom ako Zmeny tejto Zmluvy, žiadneho iného ustanovenia tejto Zmluvy sa nie je možné zrieknuť inak než výslovným písomným oznámením podpísaným stranou, ktorá sa ho vzdáva. Ak strana neuplatní alebo sa oneskorí pri výmáhaní svojich práv vyplývajúcich z tejto Zmluvy, nebude to považované za trvalé vzdanie sa tohto práva. Vzdanie sa nároku za jedno porušenie tejto Zmluvy nebude znamenať vzdanie sa nároku za iné alebo ďalšie porušenia.

Spravodlivá náhrada. Každá strana rozumie a súhlasí s tým, že peňažné odškodnenie nemusí  $15.8$ byť dostatočnou náhradou za porušenie tejto Zmluvy, a že strana, ktorá neporušila Zmluvu, má právo požadovať určité plnenie, súdny príkaz alebo inú spravodlivú náhradu za takéto porušenie záväzku. Takýto nápravný prostriedok nesmie byť považovaný za jedinú náhradu za porušenie tejto Zmluvy, ale bude súčasťou všetkých a akýchkoľvek ďalších náhrad podľa zákona alebo práva spravodlivosti.

15.9 Poskytovateľ sa zaoberá nezávislými aktivitami a nie je agentom, Zmluvný vzťah. zamestnancom, partnerom ani spoločným zamestnávateľom Spoločnosti. Ak je to aplikovateľné, Poskytovateľ vyhlasuje a garantuje, že je zamestnávateľom, na ktorého sa vzťahujú príslušné zákony a dodržiava ich. Poskytovateľ bude zodpovedný za činy, chyby, opomenutia a správanie Predstaviteľov a subdodávateľov Poskytovateľa. Poskytovateľ berie na vedomie a súhlasí s tým, že Spoločnosť nebude niesť žiadnu zodpovednosť ani povinnosť v súvislosti so zaobchádzaním s Predstaviteľmi Poskytovateľa ako so zamestnancami Spoločnosti na akékoľvek účely. Ani Poskytovateľ, ani žiadny z Predstaviteľov Poskytovateľa nebude mať nárok na krytie alebo akékoľvek výhody vyplývajúce z kompenzácie pre pracovníkov, zamestnaneckých plánov alebo programov, z plánov alebo programov odmien zamestnancov, prémií, odmien, penzijných alebo iných programov Spoločnosti.

Rozhodné právo. Táto Zmluva sa bude riadiť zákonmi krajiny, v ktorej sú poskytované služby, s 15.10 výnimkou kolíznych noriem.

Pretrvanie. Práva a povinnosti strán podľa ktorýchkoľvek ustanovení stanovených v tejto Zmluve 15.11 týkajúcich sa vlastníctva duševného majetku, dôvernosti, publikácií, používania mien, príslušných zákonov, rozhodujúceho práva, ochrany súkromia, materiálov, poškodenia účastníkov klinického skúšania, odškodnenia poistenia, alebo ktoré sa týkajú ich vykonávania alebo dodržiavania po vypovedaní alebo vypršaní platnosti tejto Zmluvy, pretrvajú aj po tomto vypršaní platnosti alebo vypovedaní.

15.12 Spolupráca so zástupcami Spoločnosti. Poskytovateľ bol informovaný, že v zmysle osobitných dohôd si Spoločnosť môže ponechať iné osoby (vrátane, avšak bez obmedzenia sa len na, zmluvné výskumné organizácie) na výkon určitých služieb v súvislosti s klinickým skúšaním. Poskytovateľ bude spolupracovať a do príslušnej miery aj koordinovať svoj výkon služieb podľa tejto Zmluvy so službami týchto iných osôb tak, aby tak zabezpečilo úspešné dokončenie klinického skúšania.

Oznámenie. Akékoľvek oznámenie vyžadované alebo povolené v zmysle tejto Zmluvy musí byť 15.13 písomné a bude považované za predložené s platnosťou od dátumu, kedy je: (i) doručené osobne alebo (ii) prijaté doporučenou poštou, s predplateným poštovným, vyžiadaným potvrdením prijatia, alebo (iii) prijaté národne uznávaným kuriérom s doručovaním do 24 hodín a adresované strane, ktorá má dostať toto oznámenie na adrese uvedenej nižšie, alebo na inej takej adrese, ktorá bude neskôr písomne

## Ak je adresát Spoločnosť:

Amgen s.r.o. Klimentská 1216/46 110 02 Praha 1 Česká republika Kópiu zaslať na adresu:

International Legal Group<br>Amgen (Europe) GmbH Suurstoffi 22 6343 Rotkreuz Switzerland

## Ak je adresát Poskytovateľ

Národný ústav srdcových a cievnych chorôb, a.s. Pod Krásnou hôrkou 1 833 48 Bratislava Slovensko

NA DÔKAZ TOHO strany tejto Zmluvy dali svojim riadne povereným zástupcom túto Zmluvu podpísať.

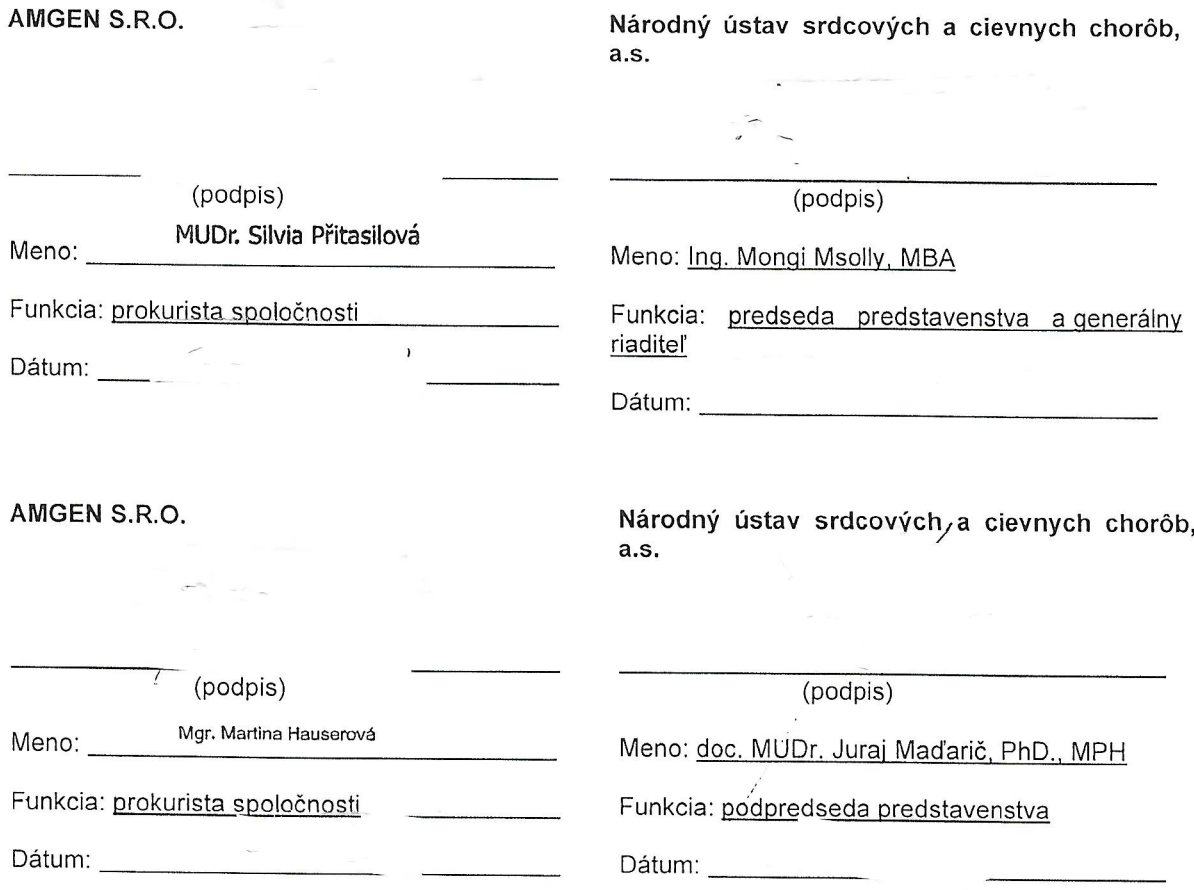

 $\overline{\phantom{a}}$ 

 $\overline{\phantom{a}}$ 

## PRÍLOHA - OCHRANA ÚDAJOV

Pokiaľ nie je inak definované v tomto dokumente, všetky výrazy použité v tejto Prílohe, ak nie sú definované odlišne, majú význam, ktorý im stanovuje Zmluva. Na účely tejto Prílohy budú mať nasledujúce termíny nižšie uvedený význam:

"Subjekt údajov" znamená akýkoľvek účastník alebo prihlasovateľ, ktorý si želá sa zúčastňovať štúdie spolu s akýmkoľvek najbližším príbuzným, ak je to príslušné, a/alebo akákoľvek iná osoba, o ktorej sa môžu zhromažďovať osobné údaje počas vykonávania tejto Zmluvy;

"Európsky hospodársky priestor (EHP)" znamená všetky členské štáty Európskej únie a Nórsko, Lichtenštajnsko a Island;

"GDPR" znamená európske Všeobecné nariadenie o ochrane údajov;

"Spracovanie" znamená akúkoľvek operáciu alebo súhrn operácií týkajúcich sa osobných údajov, vrátane zberu, použitia, modifikácie, vyhľadávania, prenosu, uchovávania, odstránenia, spracovania (pomocou počítača aj manuálne) osobných údajov alebo ich kombinácia alebo iné použitie v zmysle platných zákonov o ochrane osobných údajov; a

"Údaje z klinickej štúdie" znamenajú všetky osobné údaje týkajúce sa Subjektu údajov, ktoré zhromaždil Hlavný skúšajúci, jeho zástupcovia alebo obaja.

Hlavný skúšajúci a jeho zástupcovia (ďalej jednotlivo a spoločne "Spracovateľ") spracúvajú osobné údaje v mene Spoločnosti.

Spracovateľ na svoje náklady splní požiadavky GDPR a požiadavky všetkých príslušných zákonov v znení, v akom sú priebežne menené a doplnené, vrátane nasledovných ustanovení:

- Spracovávať bude len údaje z klinickej štúdie, ktoré sú zozbierané Spracovateľom v  $(i)$ súlade s touto Dohodou a výhradne na účely Štúdie tak, ako je to špecifikované v príslušnom Protokole alebo inak špecifikované podľa pokynov z času na čas poskytnutých Spoločnosťou v písomnej forme a takéto údaje z klinickej štúdie sa nebudú ďalej zbierať a spracovávať iným spôsobom;
- Údaje z klinickej štúdie nezverejní ani nepostúpi žiadnej tretej strane bez  $(ii)$ predchádzajúceho písomného súhlasu Spoločnosti, s výnimkou (a) toho, ak takéto zverejnenie alebo prenos vyžaduje príslušný zákon alebo dozorný orgán, a v takom prípade Spracovateľ bezodkladne písomne upozorní Spoločnosť (a v každom prípade do piatich (5) kalendárnych dní od doručenia) predtým, ako splní takúto žiadosť o zverejnenie alebo prenos a dodrží všetky primerané pokyny Spoločnosti týkajúce sa takéhoto zverejnenia alebo prenosu; alebo (b) s výnimkou prípadu, kedy je takéto zverejnenie alebo prenos obmedzené len na osoby v rámci spoločnosti Spracovateľa so sídlom v EHP, ktoré potrebujú poznať tieto údaje za účelom vykonania zmluvne dohodnutých služieb; alebo (c) ak ide o zverejnenie alebo prenos v rámci Amgen Inc. a zamestnancov alebo zástupcov jej pridružených spoločností v krajinách EHP alebo mimo EHP, vrátane USA;
- Zabezpečí prijatie všetkých technických a organizačných opatrení špecifikovaných v  $(iii)$ Protokole a v článku 32 GDPR alebo tých, o ktoré požiada Spoločnosť z času na čas, aby boli údaje z klinickej štúdie vždy chránené pred náhodným alebo nezákonným zničením, stratou, poškodením alebo pozmeňovaním, rovnako ako neoprávnenými alebo nezákonnými formami spracovania ("Bezpečnostný incident");
- Bezodkladne písomne upozorní Spoločnosť (a v každom prípade do piatich (5)  $(iv)$ kalendárnych dní od obdržania) na akékoľvek oznámenie prijaté od Subjektu údajov týkajúce sa práv tohto subjektu na prístup, úpravu, opravu alebo získanie kópie svojich údajov z klinickej štúdie a týkajúce sa dodržiavania všetkých pokynov Spoločnosti, a to ešte pred poskytnutím odpovede na takéto oznámenia;
- Zabezpečí, že jeho zástupcovia oprávnení na spracovanie údajov z klinických štúdií sú  $(v)$ rovnako viazaní povinnosťou dôvernosti podľa tejto Dohody;
- $(vi)$ Bez obmedzenia práv Spoločnosti týkajúcich sa auditu podľa tejto Dohody, môže Spoločnosť alebo jej zástupcovia po včasnom oznámení vykonávať posúdenie a audit dodržiavania tejto Prílohy Spracovateľom. Spracovateľ bude pri vykonávaní takéhoto auditu so Spoločnosťou spolupracovať a zabezpečí aj spoluprácu zo strany svojich zástupcov.
- Spracovateľ bude so Spoločnosťou spolupracovať pri žiadosti o opodstatnené informácie  $(vii)$ potrebné na (a) preukázanie toho, že Spracovateľ dodržiava požiadavky stanovené v tejto Prílohe, (b) podporu Spoločnosti pri konzultácii s alebo pri odpovediach na prípadné otázky vládnych orgánov vrátane, ale bez obmedzenia, národných orgánov pre ochranu osobných údajov a na (c) podporu Spoločnosti pri vykonávaní posúdenia dopadu spracovateľských činností podľa tejto Dohody na súkromie; a
- Bez obmedzenia oznamovacej povinnosti Spracovateľa podľa tejto Dohody, upozorní  $(viii)$ Spracovateľ Spoločnosť na narušenie súkromia prostredníctvom elektronickej pošty na privacy@amgen.com bezodkladne potom, čo Hlavný skúšajúci alebo jeho zástupcovia objavili Bezpečnostný incident alebo sa o ňom dozvedeli, avšak v žiadnom prípade nie neskôr než dvadsať štyri (24) hodín po narušení.